#### **Motivating Problem** LASSONDE **Observer Design Pattern AccuWeathe Event-Driven Design** ጻጸ° EECS3311 A & E: Software Design Fall 2020 ● A *weather station* maintains *weather data* such as *temperature*, *humidity*, and *pressure*. CHEN-WEI WANG ● Various kinds of applications on these *weather data* should UNIVERS regularly update their *displays*: ○ *Forecast*: if expecting for rainy weather due to reduced *pressure*. ○ *Condition*: *temperature* in celsius and *humidity* in percentages. ○ *Statistics*: minimum/maximum/average measures of *temperature*. **3 of 37 Learning Objectives First Design: Weather Station** LASSONDE LASSONDE FORECAST+ feature

- **1.** Motivating Problem: *Distributed* Clients and Servers
- **2.** First Design Attempt: Remote Procedure Calls
- **3.** Second Design Attempt: *Observer Design Pattern*
- **4.** Third Design Attempt: *Event-Driven Design* (Java vs. Eiffel)
- **5.** Use of agent
	- $\mathsf{r} \approx \mathsf{C}$  function pointers  $\approx \mathsf{C}$ # delegates  $\approx$  Java lambda ]

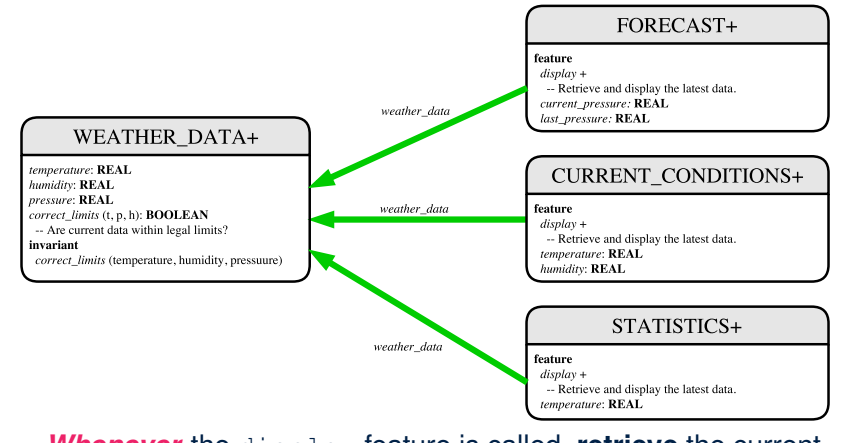

*Whenever* the display feature is called, **retrieve** the current values of temperature, humidity, and/or pressure via the weather\_data reference. **4 of 37**

#### **Implementing the First Design (1)**

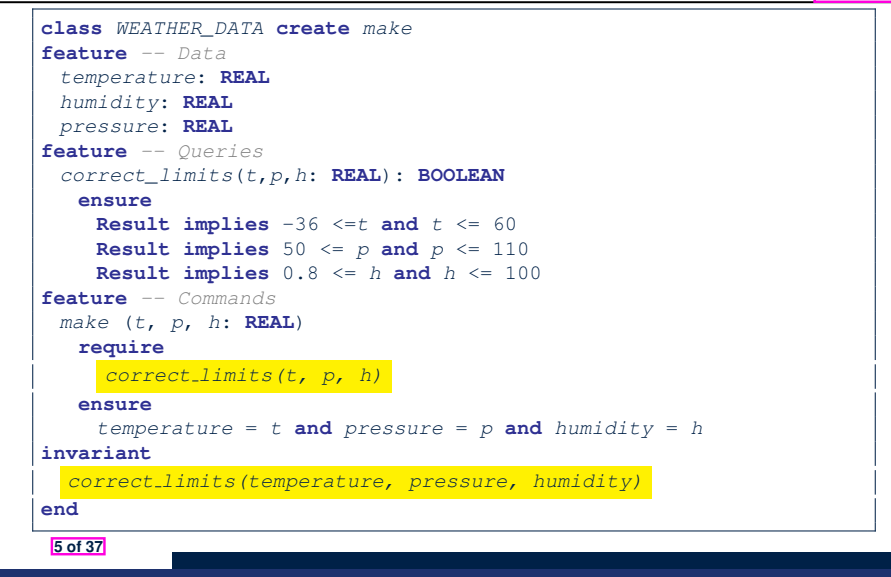

#### **Implementing the First Design (2.2)**

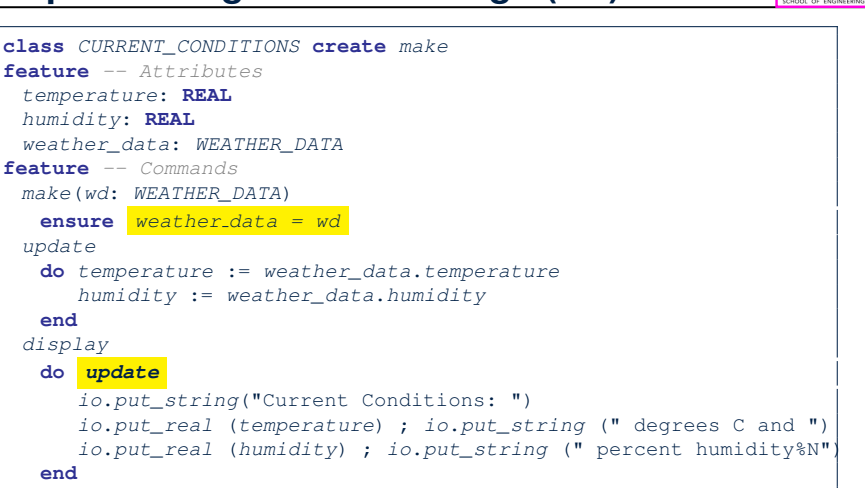

**Implementing the First Design (2.1)** LASSONDE **class** *FORECAST* **create** *make* **feature** *-- Attributes current\_pressure*: **REAL** *last\_pressure*: **REAL** *weather\_data*: *WEATHER\_DATA* **feature** *-- Commands make*(*wd*: *WEATHER\_DATA*) **ensure** *weather data = wd update* **do** *last\_pressure* := *current\_pressure update current\_pressure* := *weather\_data*.*pressure* **end** *display* **end do** *update display* **if** *current\_pressure* > *last\_pressure* **then do** *update print*("Improving weather on the way!%N") **elseif** *current\_pressure* = *last\_pressure* **then** *print*("More of the same%N") **else** *print*("Watch out for cooler, rainy weather%N") **end end end end end 6 of 37 8 of 37**

#### **Implementing the First Design (2.3)**

**end**

LASSONDE

**7 of 37**

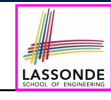

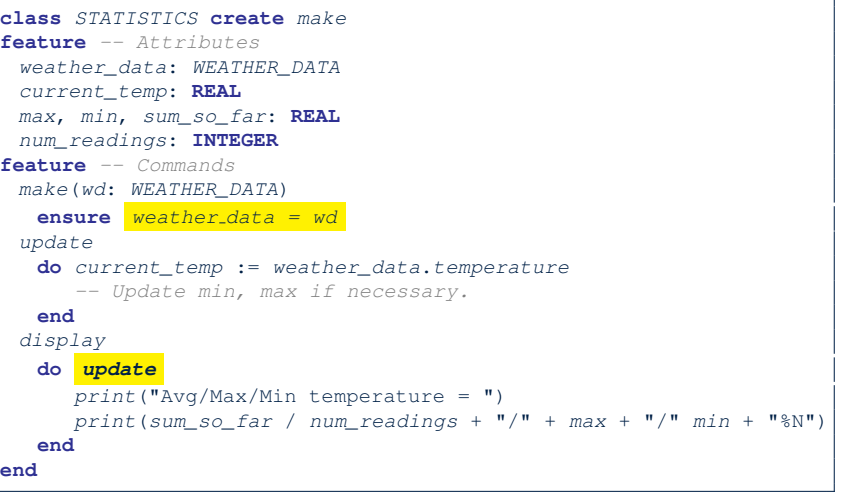

### **Implementing the First Design (3)**

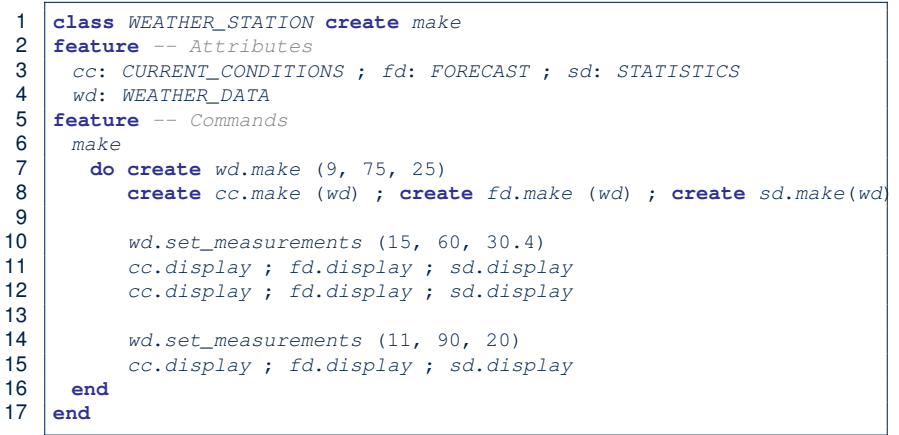

**L14:** Updates occur on cc, fd, sd even with the same data.

#### **9 of 37**

#### **Observer Pattern: Architecture**

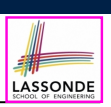

LASSONDE

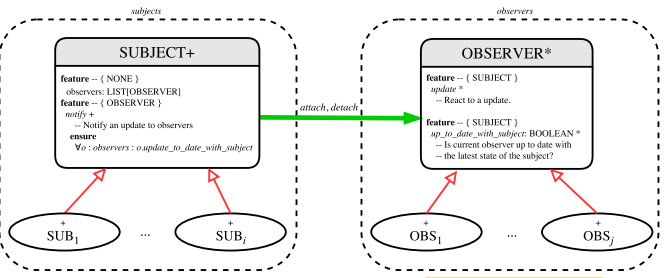

- Observer (publish-subscribe) pattern: *one-to-many* relation.
	- Observers (*subscribers*) are attached to a subject (*publisher*).
	- The subject notify its attached observers about changes.
- Some interchangeable vocabulary:
	- subscribe ≈ attach ≈ register
	- unsubscribe ≈ detach ≈ unregister
	- publish ≈ notify
- handle <sup>≈</sup> update **11 of 37**

#### **First Design: Good Design?**

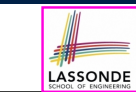

LASSONDE

• Each application (CURRENT\_CONDITION, FORECAST, STATISTICS) *cannot know* when the weather data change.

 $\Rightarrow$  All applications have to periodically initiate updates in order to keep the display results up to date.

- ∵ Each inquiry of current weather data values is *a remote call*.
- ∴ Waste of computing resources (e.g., network bandwidth) when there are actually no changes on the weather data.
- To avoid such overhead, it is better to let:
	- Each application is *subscribed/attached/registered* to the weather data.
	- The weather data *publish/notify* new changes.
		- ⇒ Updates on the application side occur only *when necessary* .

#### **Observer Pattern: Weather Station**

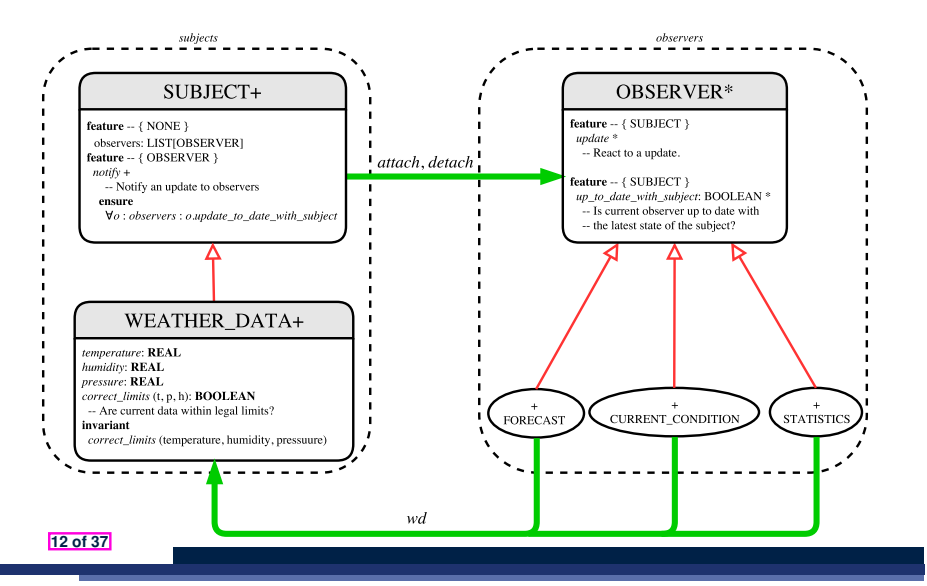

#### **Implementing the Observer Pattern (1.1)**

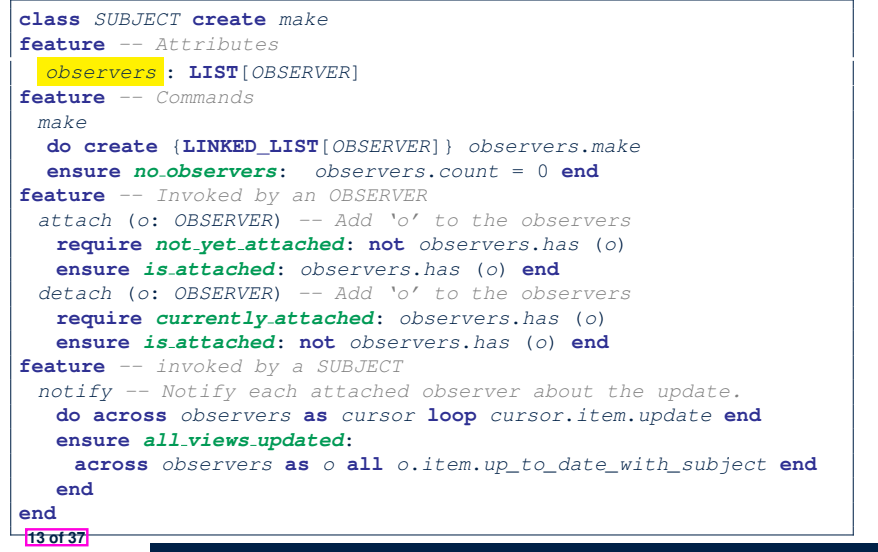

#### **Implementing the Observer Pattern (2.1)**

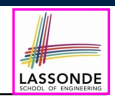

LASSONDE

#### **deferred class**

LASSONDE

LASSONDE

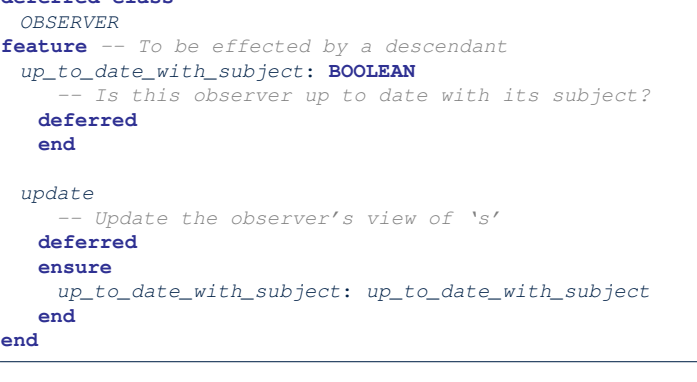

Each effective descendant class of OBSERVER should:

- Define what weather data are required to be up-to-date.
- Define how to update the required weather data.

**15 of 37**

**end**

### **Implementing the Observer Pattern (1.2)**

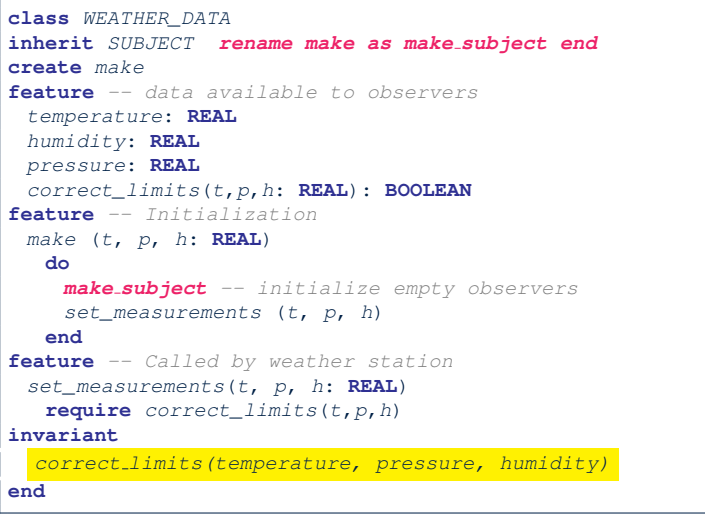

## **Implementing the Observer Pattern (2.2)**

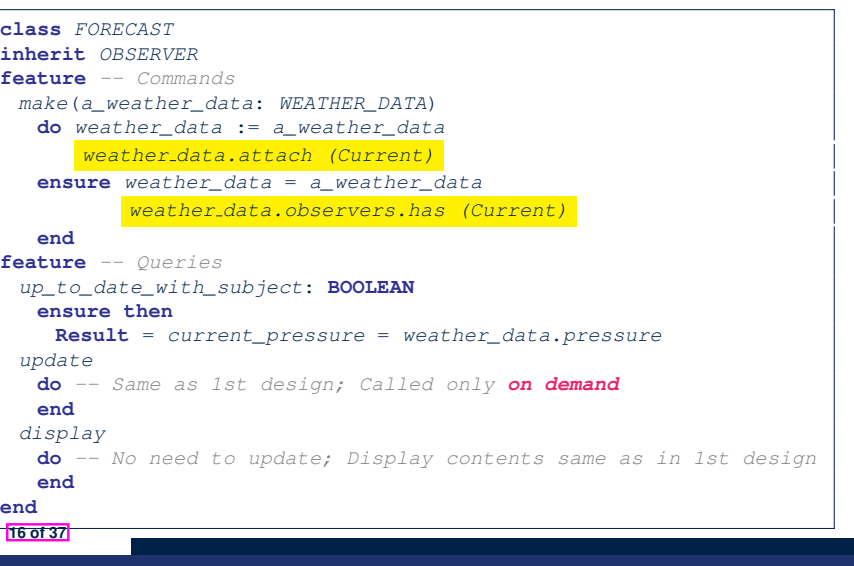

#### **Implementing the Observer Pattern (2.3)**

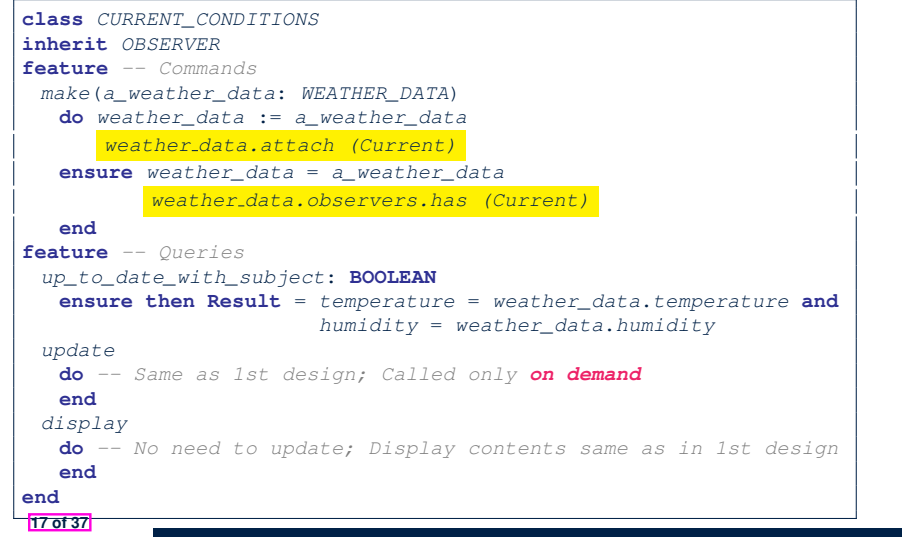

#### **Implementing the Observer Pattern (3)**

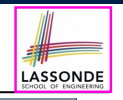

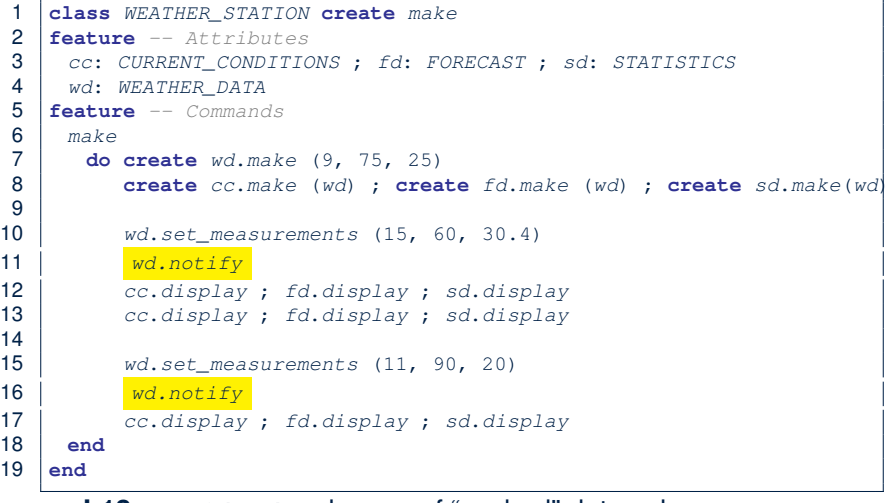

**L13**: cc, fd, sd make use of "cached" data values. **19 of 37**

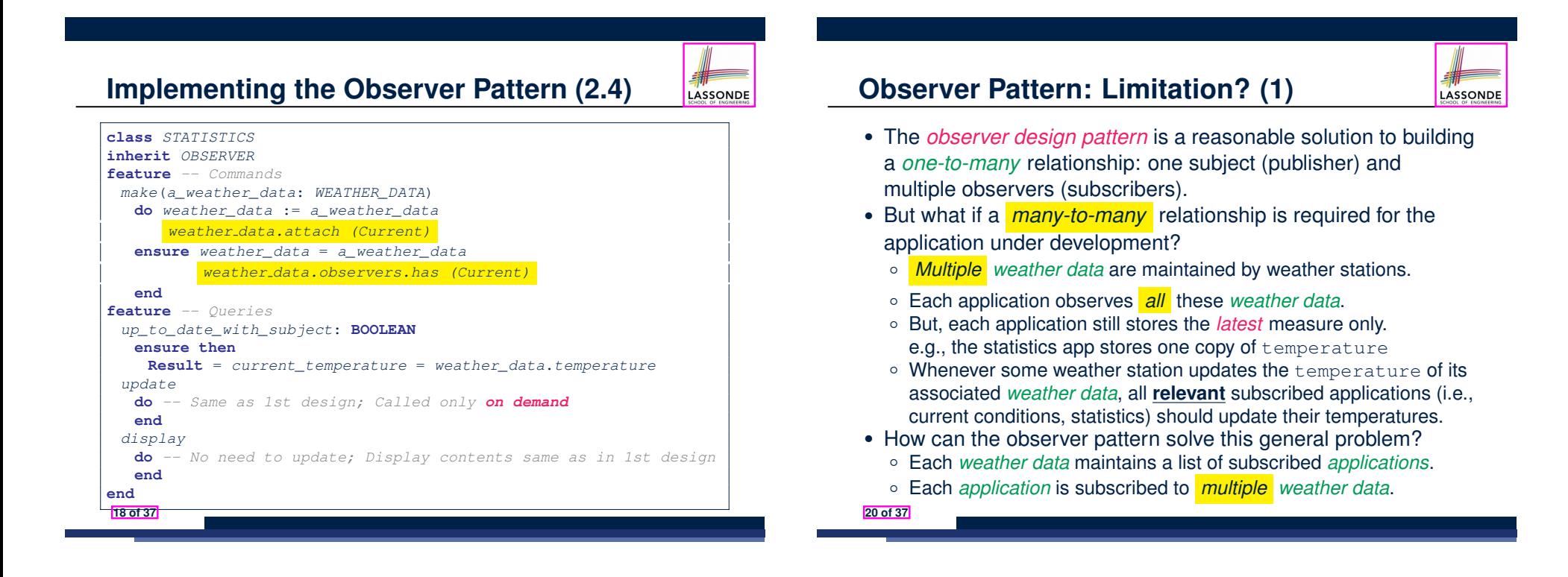

# LASSONDE

LASSONDE

## **Observer Pattern: Limitation? (2)**

What happens at runtime when building a *many-to-many* relationship using the *observer pattern*?

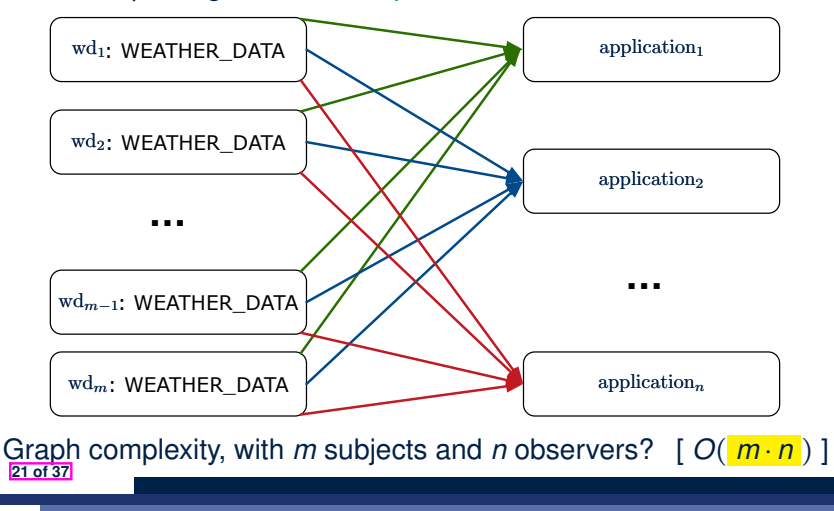

### **Event-Driven Design (2)**

In an *event-driven design* :

• Each variable being observed (e.g., temperature, humidity, pressure) is called a *monitored variable*.

e.g., A nuclear power plant (i.e., the *subject*) has its temperature and pressure being *monitored* by a shutdown system (i.e., an *observer*): as soon as values of these *monitored variables* exceed the normal threshold, the SDS will be notified and react by shutting down the plant.

- Each *monitored variable* is declared as an *event* :
	- An *observer* is *attached*/*subscribed* to the relevant events.
		- CURRENT CONDITION attached to events for temperature, humidity.
		- FORECAST only subscribed to the event for pressure.
		- STATISTICS only subscribed to the event for temperature.
	- A *subject notifies*/*publishes* changes to the relevant events.

**23 of 37**

## **Event-Driven Design (1)**

Here is what happens at runtime when building a *many-to-many* relationship using the *event-driven design*.

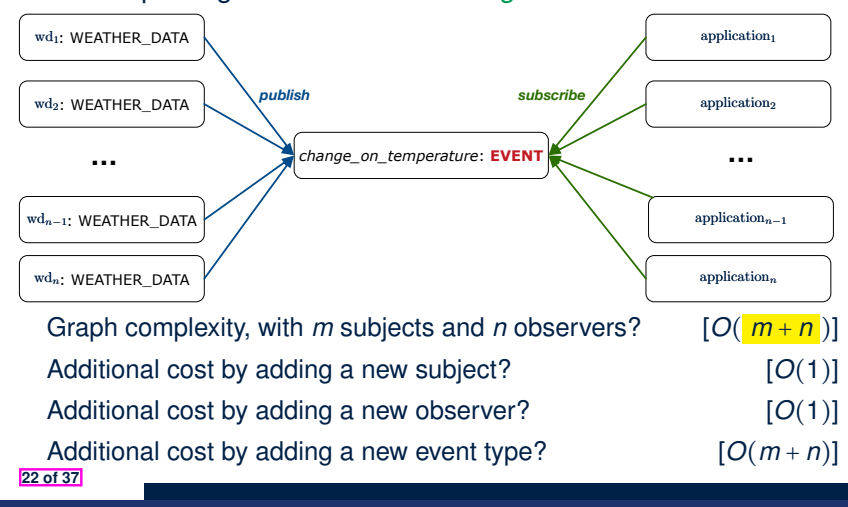

## **Event-Driven Design: Implementation**

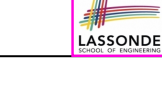

- Requirements for implementing an *event-driven design* are:
	- **1.** When an *observer* object is *subscribed to* an *event*, it attaches:
		- **1.1** The **reference**/**pointer** to an update operation Such reference/pointer is used for delayed executions.
		- **1.2** Itself (i.e., the **context object** for invoking the update operation)
	- **2.** For the *subject* object to *publish* an update to the *event*, it:
		- **2.1** Iterates through all its observers (or listeners)
		- **2.2** Uses the operation reference/pointer (attached earlier) to update the corresponding observer.
- Both requirements can be satisfied by Eiffel and Java.
- We will compare how an *event-driven design* for the weather station problems is implemented in Eiffel and Java.
	- ⇒ It's much more convenient to do such design in Eiffel.

#### **Event-Driven Design in Java (1)**

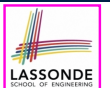

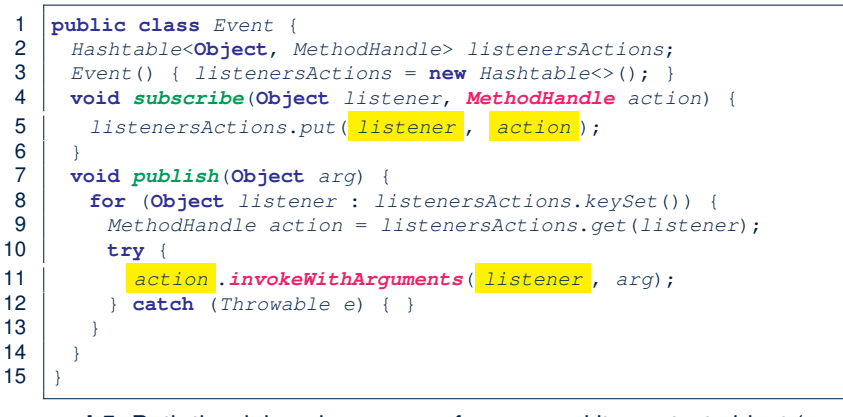

- **L5**: Both the delayed action reference and its context object (or call target) listener are stored into the table.
- L11: An invocation is made from retrieved listener and action. **25 of 37**

#### **Event-Driven Design in Java (3)**

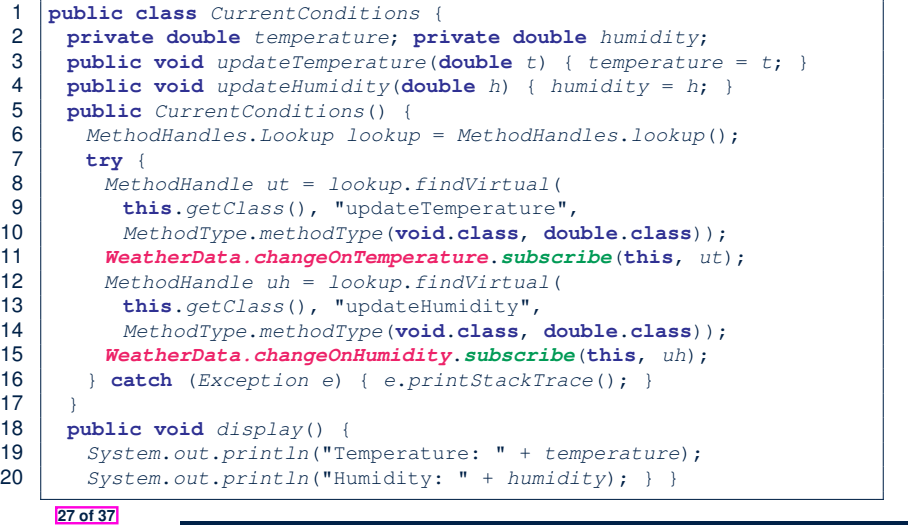

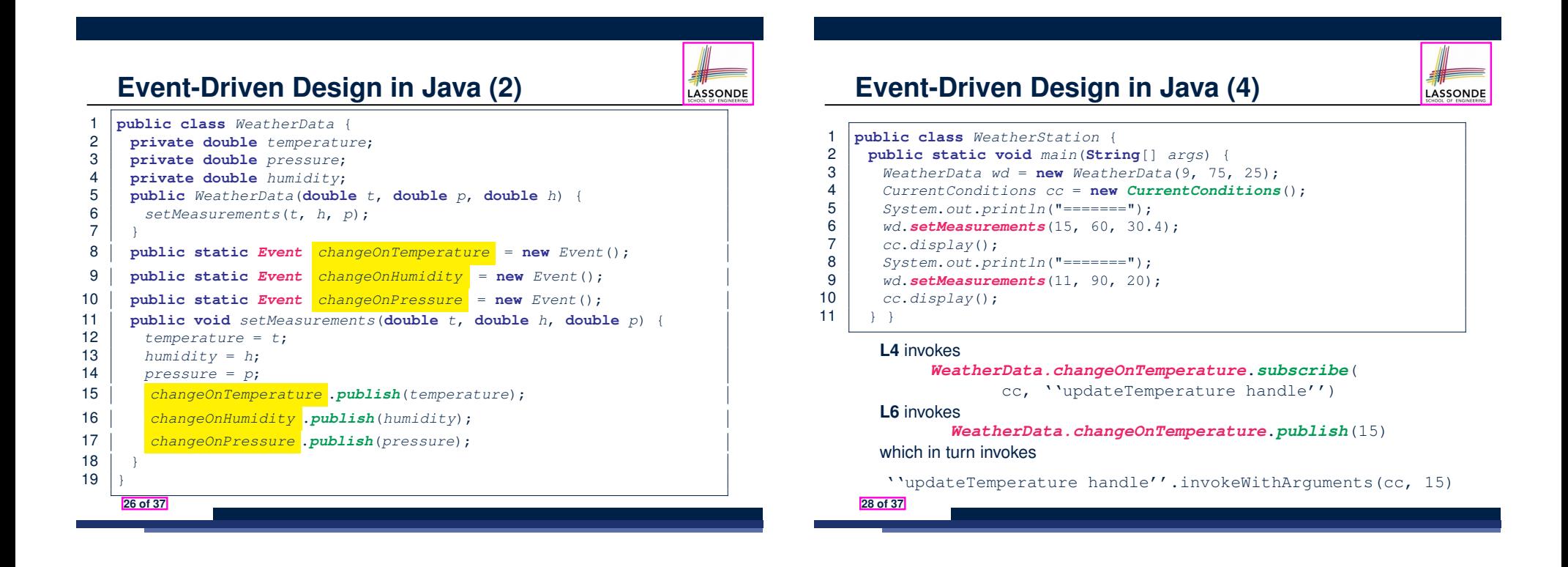

### **Event-Driven Design in Eiffel (1)**

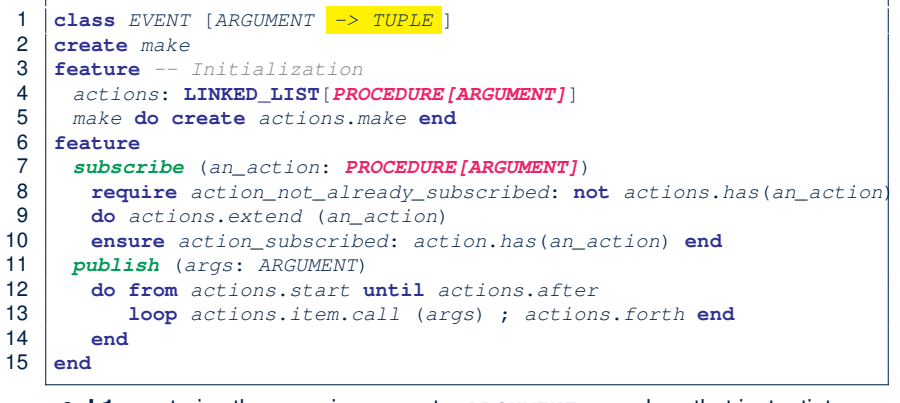

- **L1** constrains the generic parameter ARGUMENT: any class that instantiates ARGUMENT must be a *descendant* of TUPLE.
- **L4**: The type *PROCEDURE* encapsulates both the context object and the reference/pointer to some update operation.

**29 of 37**

#### **Event-Driven Design in Eiffel (3)**

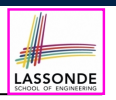

LASSONDE

**class** *CURRENT\_CONDITIONS*

#### **create** *make*

- **feature** *-- Initialization*
- *make*(*wd*: *WEATHER\_DATA*) **do**

LASSONDE

- 
- *wd.change on temperature*.*subscribe* (**agent** *update\_temperature*)
- *wd.change on humidity*.*subscribe* (**agent** *update\_humidity*) **end**

#### **feature**

- *temperature*: **REAL**
- *humidity*: **REAL**
- *update\_temperature* (*t*: **REAL**) **do** *temperature* := *t* **end**
- *update\_humidity* (*h*: **REAL**) **do** *humidity* := *h* **end**
- *display* **do** *...* **end**

#### **end**

- **agent** cmd retrieves the pointer to cmd and its context object.
- **L6** ≈ *...* (**agent** *Current*.update temperature)
- Contrast **L6** with **L8–11** in Java class CurrentConditions. **31 of 37**

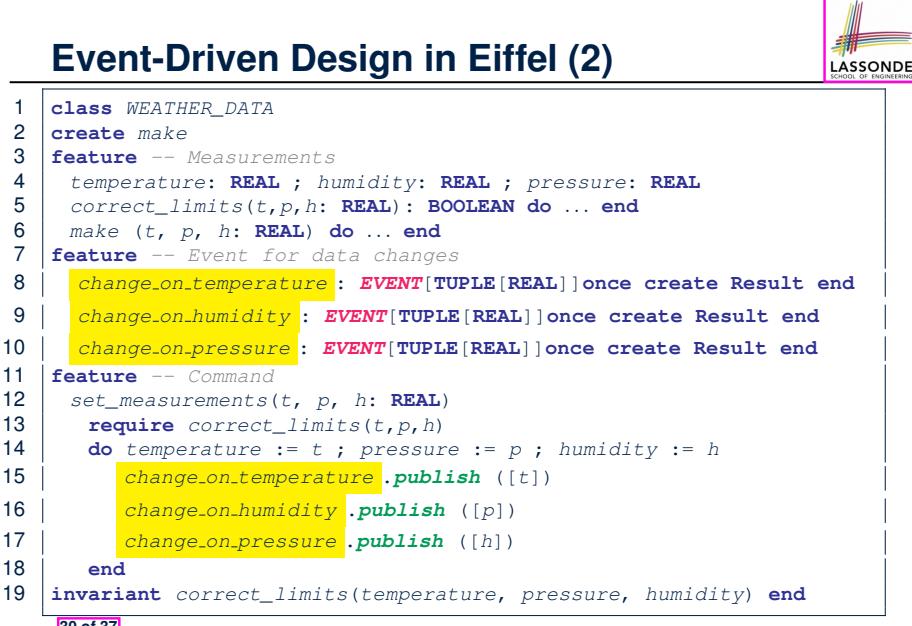

## **Event-Driven Design in Eiffel (4)**

 **class** *WEATHER\_STATION* **create** *make* **feature** *cc*: *CURRENT\_CONDITIONS make* **do create** *wd*.*make* (9, 75, 25) **create** *cc*.*make* (*wd*) *wd*.*set measurements* (15, 60, 30.4) *cc.display*<br>9 *wd.set.meas wd*.*set measurements* (11, 90, 20) *cc*.*display*  $\begin{array}{c|c}\n 11 & \text{end}\n 12 & \text{end}$  **end L6** invokes

**32 of 37**

*wd.change on temperature*.*subscribe*( agent cc.update\_temperature) **L7** invokes *wd.change on temperature*.*publish*([15]) which in turn invokes  $|cc \cdot \text{update}$  temperature (15)

#### **Event-Driven Design: Eiffel vs. Java**

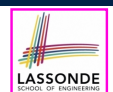

- *Storing observers/listeners of an event*
	- Java, in the Event class:

*Hashtable*<**Object**, *MethodHandle*> *listenersActions*;

○ Eiffel, in the EVENT class:

*actions*: **LINKED\_LIST**[*PROCEDURE[ARGUMENT]*]

- *Creating and passing function pointers*
	- Java, in the CurrentConditions class constructor:

*MethodHandle ut* = *lookup*.*findVirtual*( **this**.*getClass*(), "updateTemperature", *MethodType*.*methodType*(**void**.**class**, **double**.**class**)); *WeatherData.changeOnTemperature*.*subscribe*(**this**, *ut*);

○ Eiffel, in the CURRENT CONDITIONS class construction:

*wd.change on temperature*.*subscribe* (**agent** *update\_temperature*)

<sup>⇒</sup> Eiffel's type system has been better thought-out for *design* . **33 of 37**

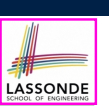

LASSONDE

#### **Learning Objectives**

- **Motivating Problem**
- **First Design: Weather Station**
- **Implementing the First Design (1)**
- **Implementing the First Design (2.1)**
- **Implementing the First Design (2.2)**
- **Implementing the First Design (2.3)**

**Implementing the First Design (3)**

**First Design: Good Design?**

**Observer Pattern: Architecture**

**Observer Pattern: Weather Station 35 of 37**

## **Beyond this lecture***...*

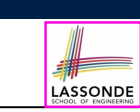

Play with the source code of with the various designs (with an IDE debugger):

- 
- 
- o JavaObserverEvent.zip<br>o observer\_event.zip
- 

○ non\_observer.zip [1st Design Attempt ]<br>○ observer.zip [Observer Design Pattern ] [ Observer Design Pattern ]<br>[ Event-Driven Design in Java [ Event-Driven Design in Eiffel ]

## **Index (2)**

- **Implementing the Observer Pattern (1.1)**
- **Implementing the Observer Pattern (1.2)**
- **Implementing the Observer Pattern (2.1)**
- **Implementing the Observer Pattern (2.2)**
- **Implementing the Observer Pattern (2.3)**
- **Implementing the Observer Pattern (2.4)**
- **Implementing the Observer Pattern (3)**
- **Observer Pattern: Limitation? (1)**
- **Observer Pattern: Limitation? (2)**
- **Event-Driven Design (1)**
- **Event-Driven Design (2)**

#### **Index (3)**

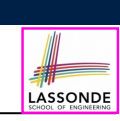

**Event-Driven Design: Implementation**

**Event-Driven Design in Java (1)**

**Event-Driven Design in Java (2)**

**Event-Driven Design in Java (3)**

**Event-Driven Design in Java (4)**

**Event-Driven Design in Eiffel (1)**

**Event-Driven Design in Eiffel (2)**

**Event-Driven Design in Eiffel (3)**

**Event-Driven Design in Eiffel (4)**

**Event-Driven Design: Eiffel vs. Java**

**Beyond this lecture***...*